### Data Sheet – Portable BASrouter

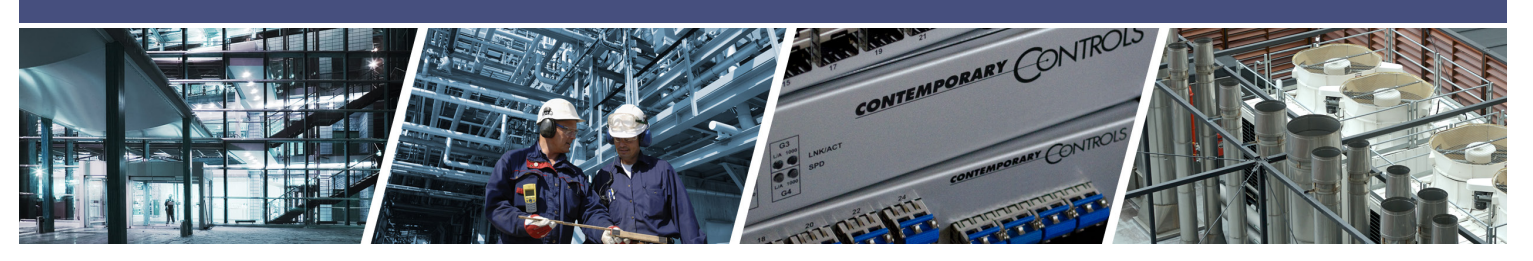

# **Portable BASrouter** — BACnet® Multi-Network Router

The Portable BASrouter is a compact BACnet multi-network router which provides versatile standalone routing between BACnet/IP, BACnet Ethernet (ISO 8802-3), and BACnet MS/TP networks. This portable BACnet router is easy to carry, web page configurable and it is powered by any 5 VDC source through it's USB connection, such as the USB port of your laptop computer. It is a great commissioning

#### **Versatile Routing Between …**

- BACnet/IP and BACnet MS/TP
- BACnet Ethernet and BACnet MS/TP
- BACnet/IP and BACnet Ethernet
- BACnet/IP and BACnet Ethernet and BACnet MS/TP
- Two BACnet/IP Networks (between two UDP ports)

#### **IP Network Support**

- Web server for commissioning and troubleshooting
- DHCP option to automatically acquire IP address
- Diagnostic web page with graphical MS/TP device status, Network Error count, and BACnet network traffic statistics.
- BACnet Routing Table web page
- BACnet/IP Broadcast Management Device (BBMD)
- Foreign Device Registration (FDR)

#### **Flexible Communications**

- 10/100 Mbps Ethernet with auto-negotiation and Auto-MDIX
- Optically isolated MS/TP port
- MS/TP baud rates range from 9.6–76.8 kbps

#### **Convenient Installation**

- Powered by USB connection to PC or Laptop
- Compact plastic case can be easily stored

and/or troubleshooting device with BACnet diagnostic capabilities. BACnet MS/TP *"Status"* webpage with graphical table of present MS/TP device status and network statistics, in addition to a BACnet/IP *"Routing"* webpage with a discoverable routing table become useful when setting up or troubleshooting a BACnet network.

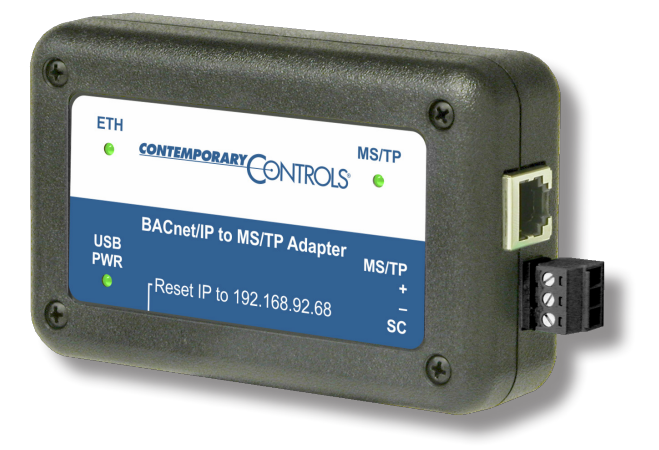

## **Portable BASrouter** — BACnet® Multi-Network Router

The Portable BASrouter is housed in a compact plastic case that is powered from a USB port on a PC or laptop computer. The Portable BASrouter is equipped with one optically-isolated EIA-485 port used for BACnet MS/TP, an alternative RJ-11 MS/TP port, and one 10/100 Mbps Ethernet Auto-Negotiation and Auto-MDIX port for BACnet IP, BACnet Ethernet, and web page configuration.

The MS/TP port offers an optically-isolated transceiver. It has a removable 3-pin terminal block for the EIA-485 connection or an alternative RJ-11 can be used for MS/ TP connection. The Ethernet port offers a shielded RJ-45 connector. Auto-negotiation and Auto-MDIX allow this port to automatically match connections to the attached

equipment. Therefore, either straight-through or crossover CAT5/6 cable can be used for hook-up.

A resident web server allows for commissioning, and troubleshooting using a standard web browser. A reset switch is provided on the router to return the unit to the factory default IP address of 192.168.92.68 (/24). Three LEDs are provided: The power LED glows green when proper power is provided. A bicolour Ethernet LED glows green for 100 Mbps, and yellow for 10 Mbps, and indicates activity by flashing. MS/TP LED flashes green when valid MS/TP traffic is received. When flashing continuously and without long interruptions, the MS/TP receive LED is a good indicator that the MS/TP network is operational.

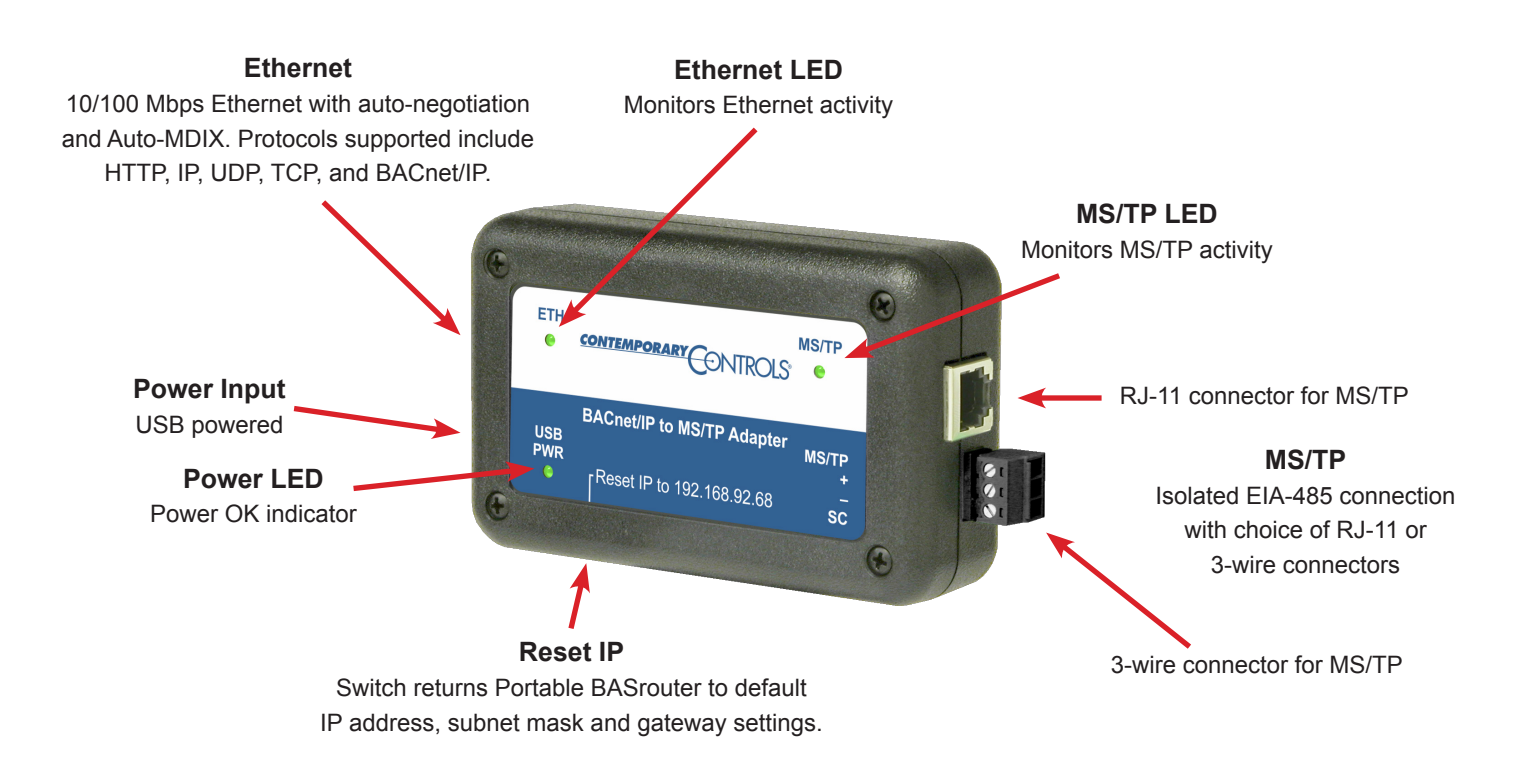

### **Web Page Configuration**

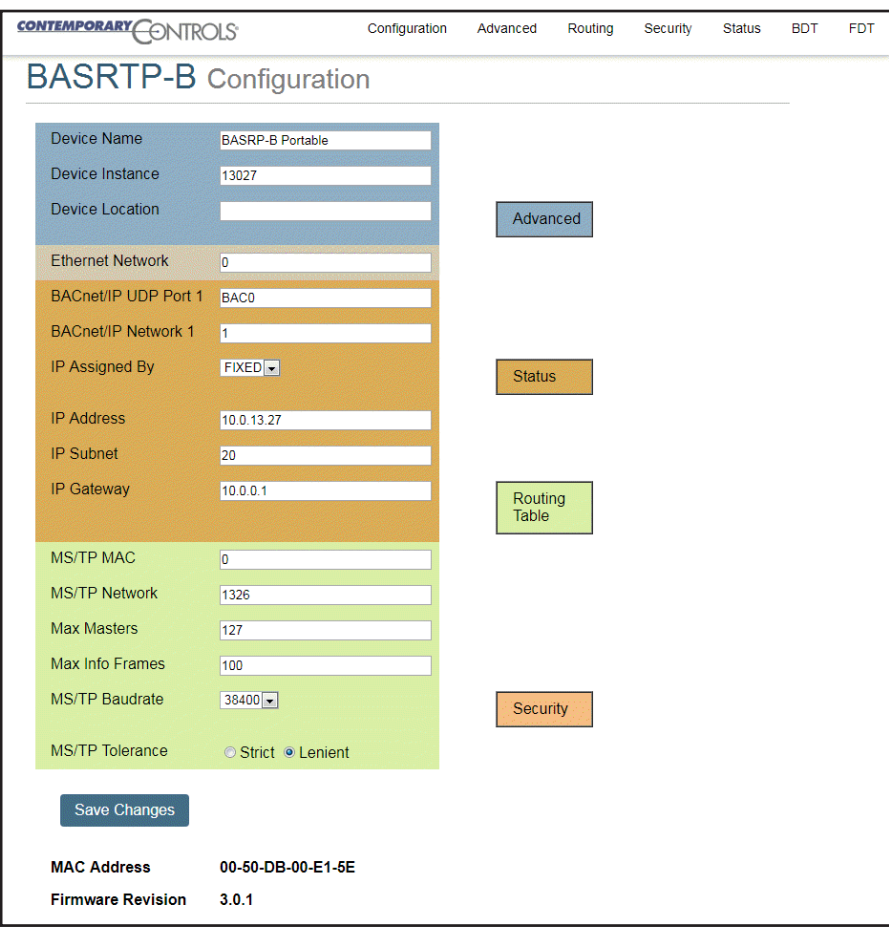

### **Status Screen**

The Status screen is always operational as long as the Portable BASrouter is powered. It consists of *MSTP Device Status* table, *Network Errors* count, and *Statistics* on BACnet networks to which the Portable BASrouter is connected. The *Status* page will automatically refresh every 5 seconds with the updated status on networks and devices — so you can observe the network state changes and gain insight into the condition of the BACnet network (as seen by the Portable BASrouter). These statistics are retained over time, unless the Portable BASrouter is powered off or rebooted from the main web page using the *"Save Changes"* button, then all Status page parameters are reset. The *"Reset Statistics"* button on Status page will reset Network Errors count, and Statistics, but retain the MSTP Device Status table history. For more information on the Status page refer to the Portable BASrouter User Manual.

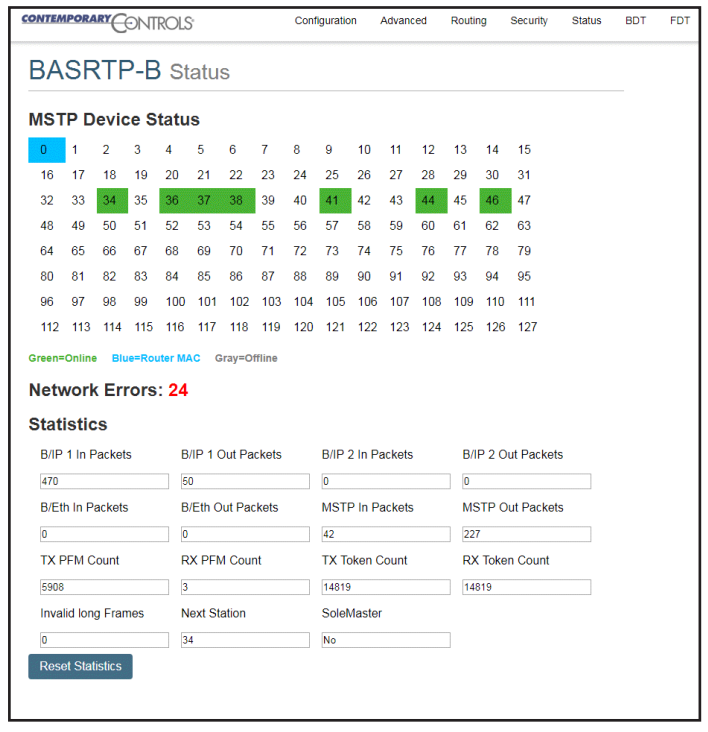

## **Routing Table**

Multiple networks, possibly employing different physical layer technologies, may be interconnected by BACnet routers to form a BACnet internetwork. The Routing table web page provides a routing table which contains information about the network topology of the surrounding BACnet internetwork such as *Destination Network,* 

*Network Type, Connecting Network,* and *Network Status*. This table will be blank upon powering the Portable BASrouter. Click the *"Discover Routing Table"* button to discover other routers on the BACnet network which will send a *"Who-Is-Router-To-Network"* message and fill the table with the discovered BACnet routers.

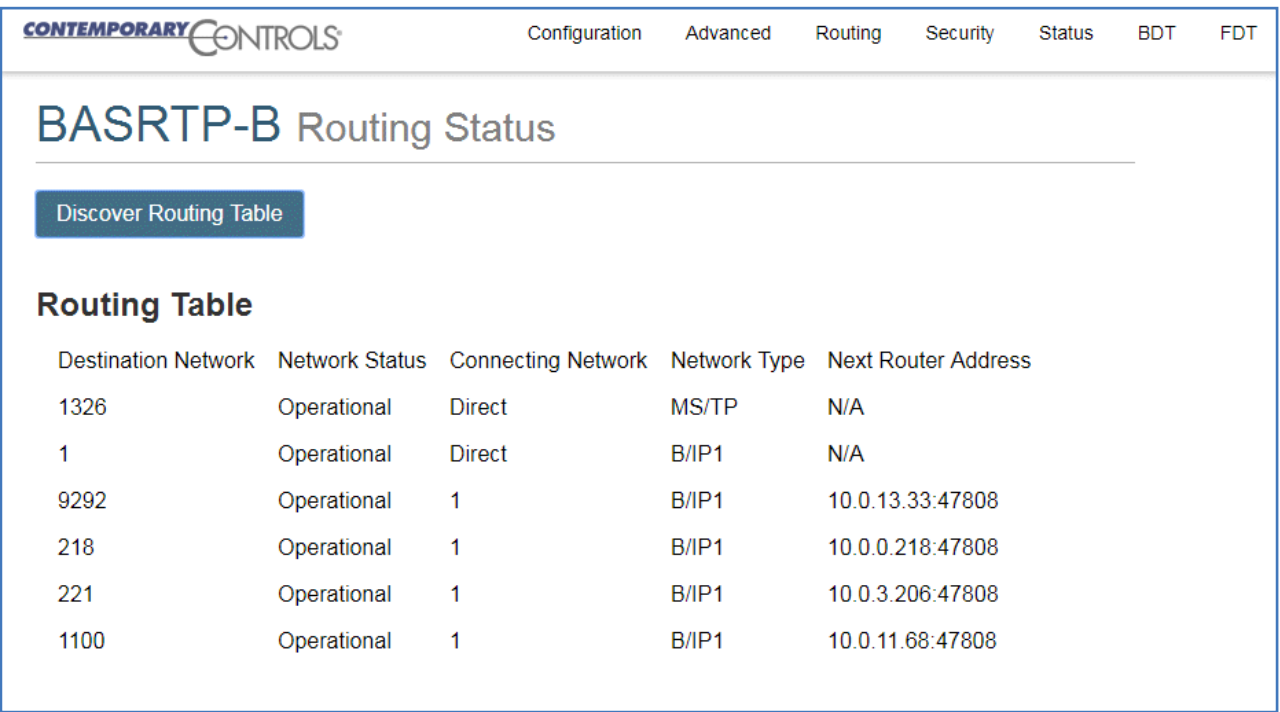

# **Portable BASrouter Parameter Settings**

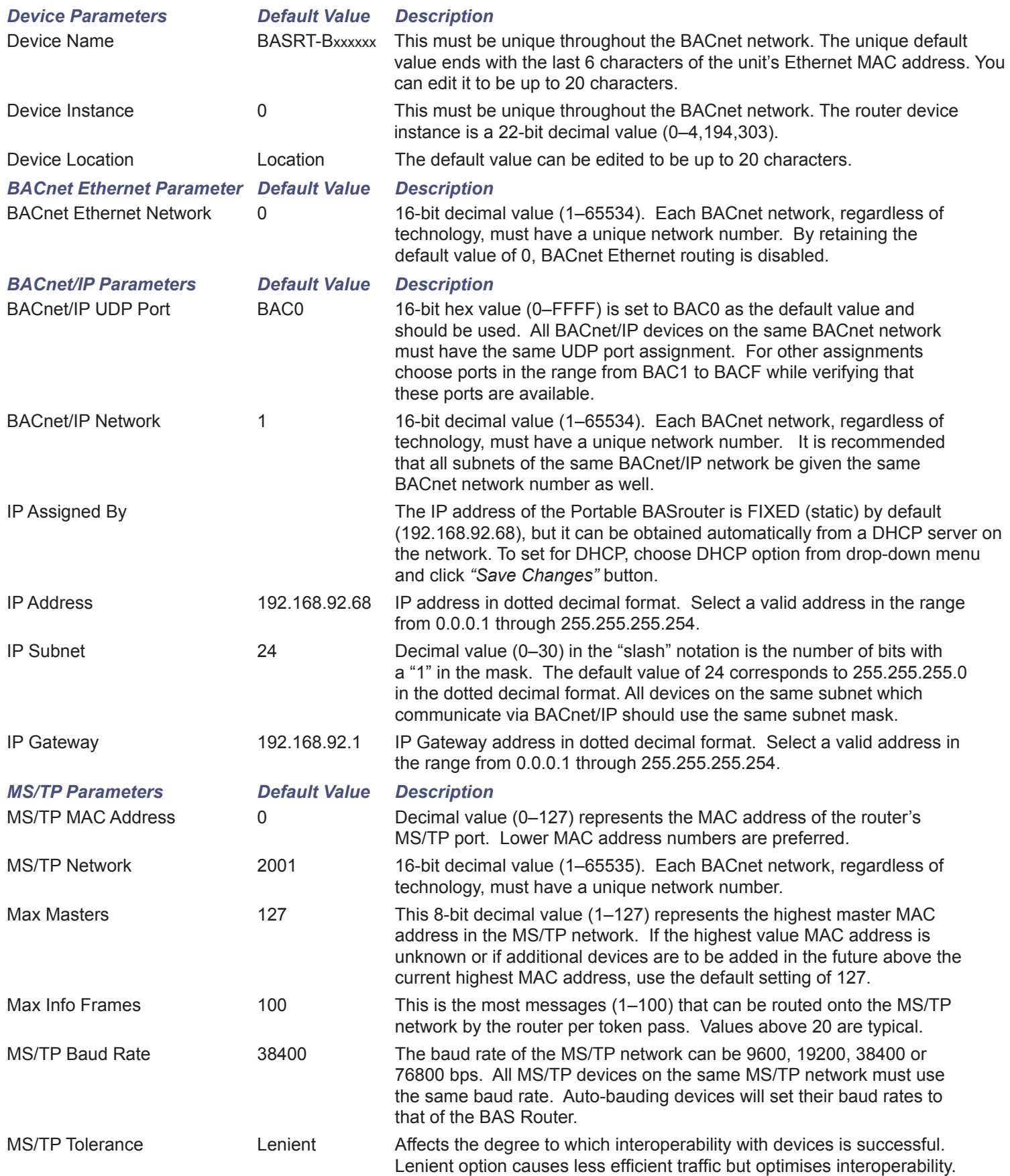

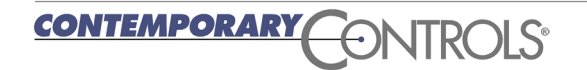

### Data Sheet – Portable BASrouter

# **BACnet Protocol Implementation Conformance (PIC) Statement**

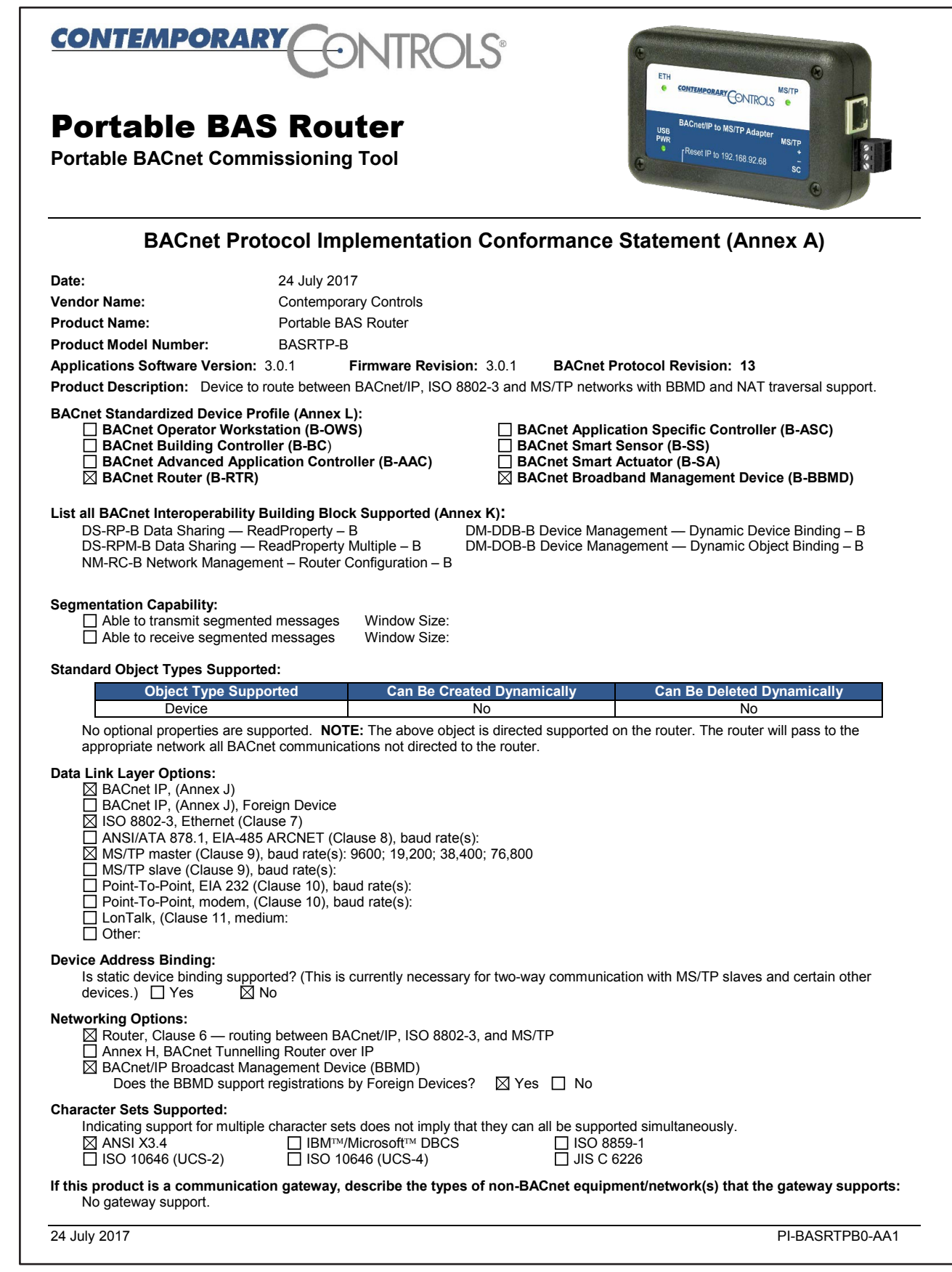

### **Wiring Diagrams**

The Portable BASrouter features a USB 2.0 Full Speed Device Port that accepts the Type B plug of the USB cable that is included in the box. It takes 5 VDC from a host computer, while typically drawing 300 mA of current. It can operate from a USB hub, if desired, and no driver installation is needed.

The device incorporates a 3-wire optically-isolated EIA-485 interface for the MS/TP connection — allowing better circuit protection and noise immunity. To connect to other 3-wire devices, simply make a one-to-one connection to the other devices. When connecting to

2-wire non-isolated devices, the signal common (SC) on the Portable BASrouter must share the reference used by the 2-wire devices. This can be accomplished by tying the SC pin to COM on the Portable BASrouter and then grounding the low-side of each power supply on all connected devices. In this way, all EIA-485 transceivers share the same earth reference. Notice that the SC pin is signal common and **not a shield pin**.

The Portable BASrouter does not provide any failsafe bias or termination to the EIA-485 bus and can be inserted anywhere on the MS/TP segment.

#### *2-wire MS/TP Bus Wiring*

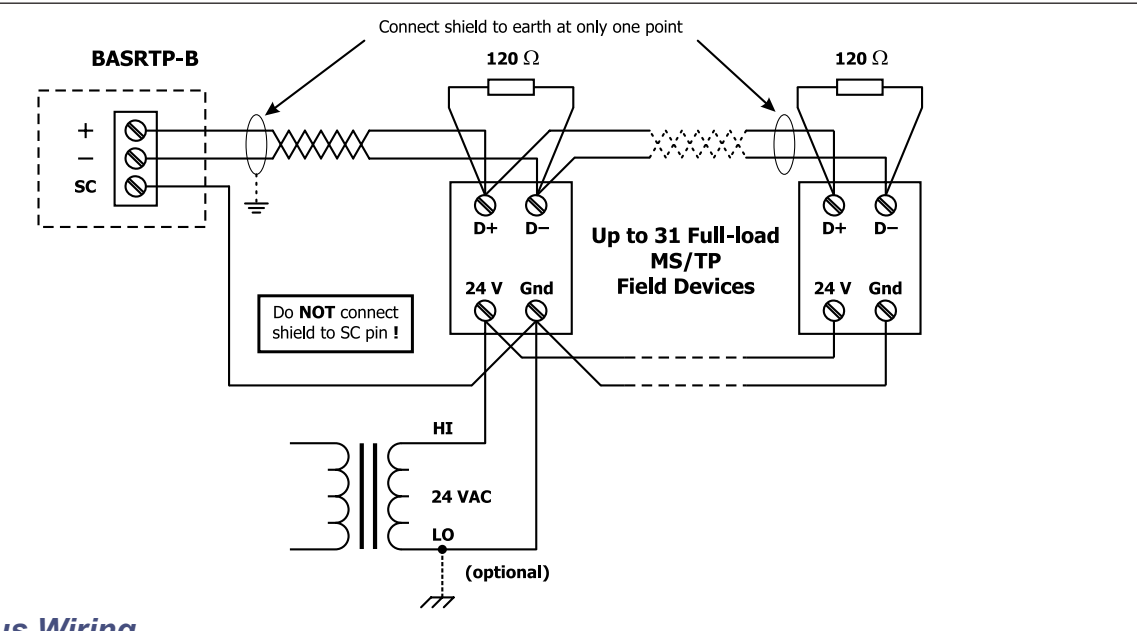

#### *3-wire MS/TP Bus Wiring*

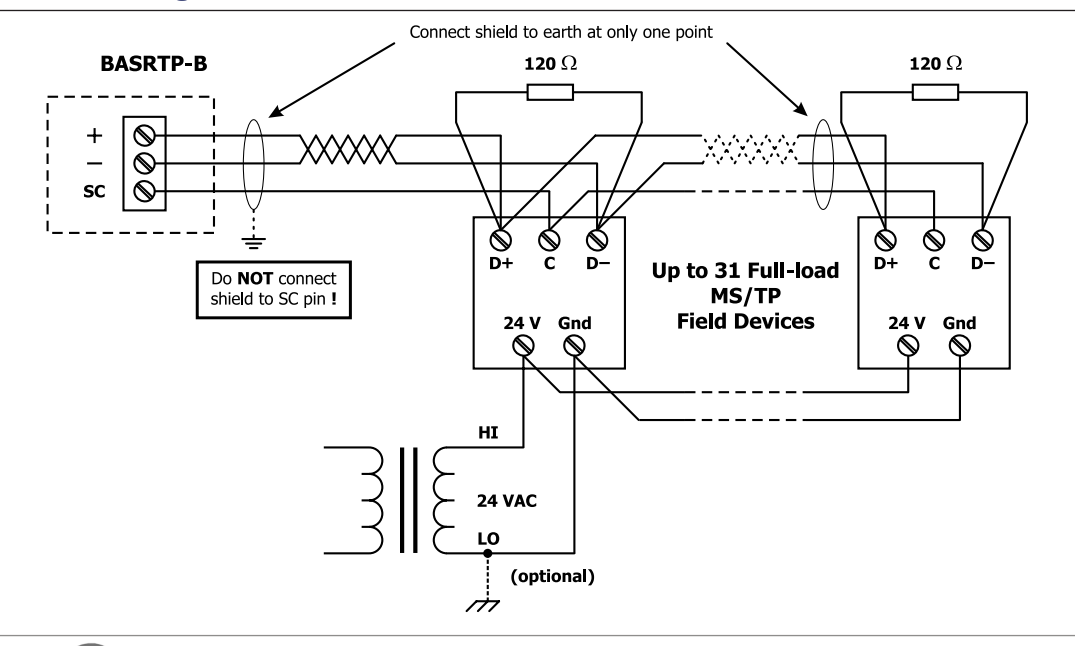

## **Typical Installation**

Logically, 255 devices can be addressed. Physically, the number of devices depends upon device loading. Up to 31 full-load EIA-485 devices can share the same MS/TP bus segment as the

Portable BASrouter. For half-load devices, there can be 62. All MS/TP standard baud rates are supported — from 9.6 to 76.8 kbps.

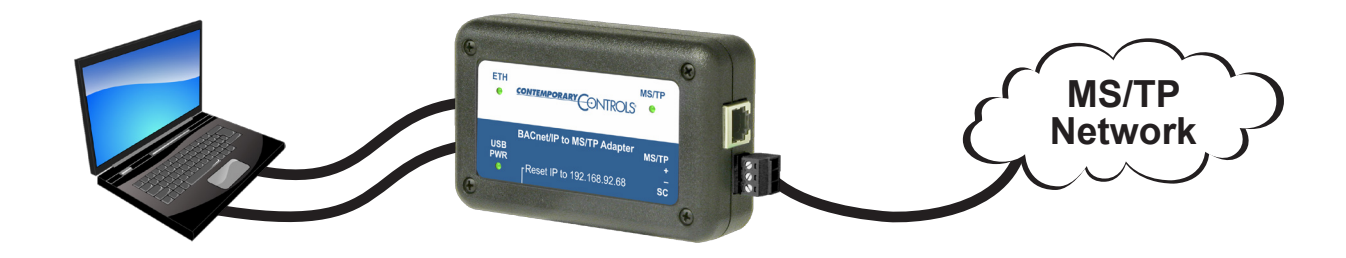

## *Connector Pin Assignments*

### **3-pin (MS/TP)**

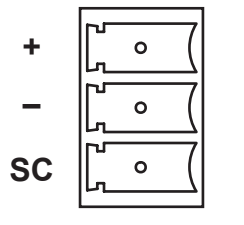

#### **RJ-11 (MS/TP)**

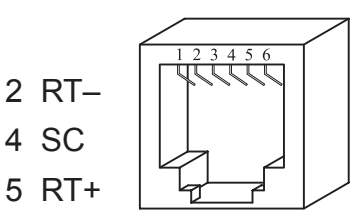

(All other pins are unused.)

#### **RJ-45 (MDI Ethernet)**

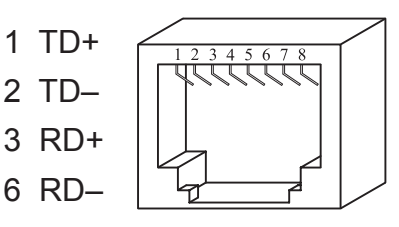

(All other pins are unused.)

## *Mechanical Drawing*

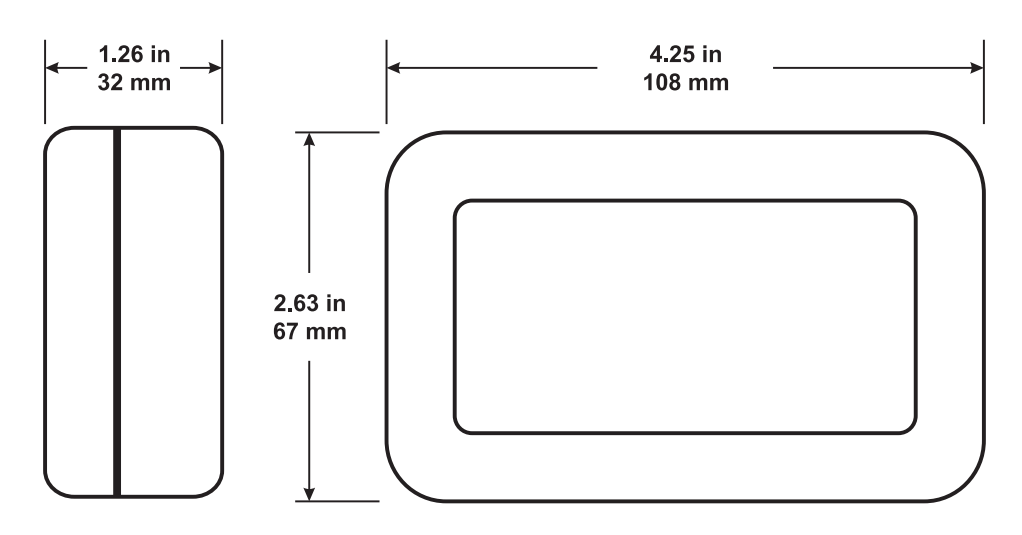

## **Specifications**

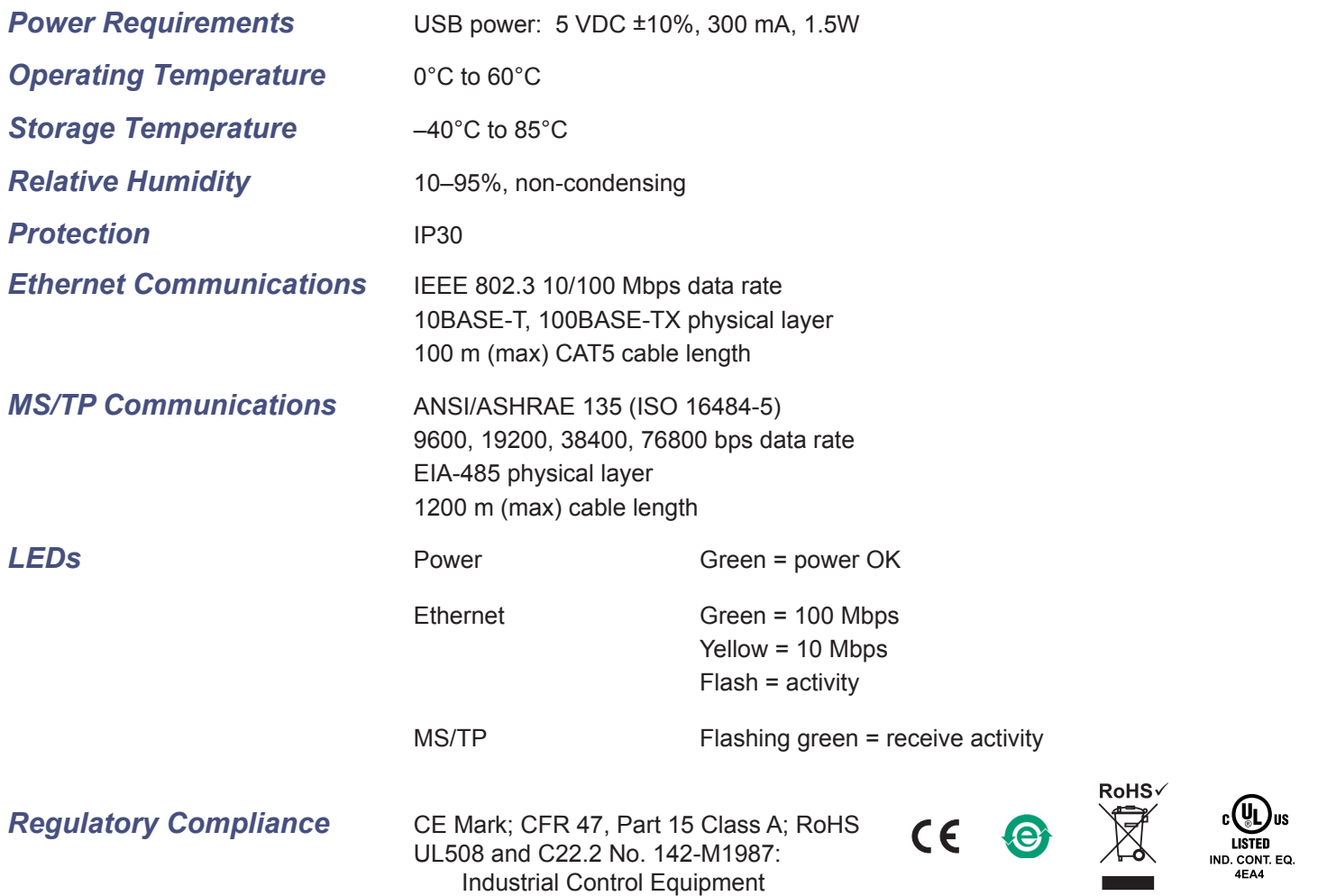

## **Ordering Information**

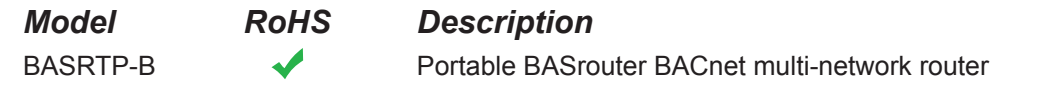

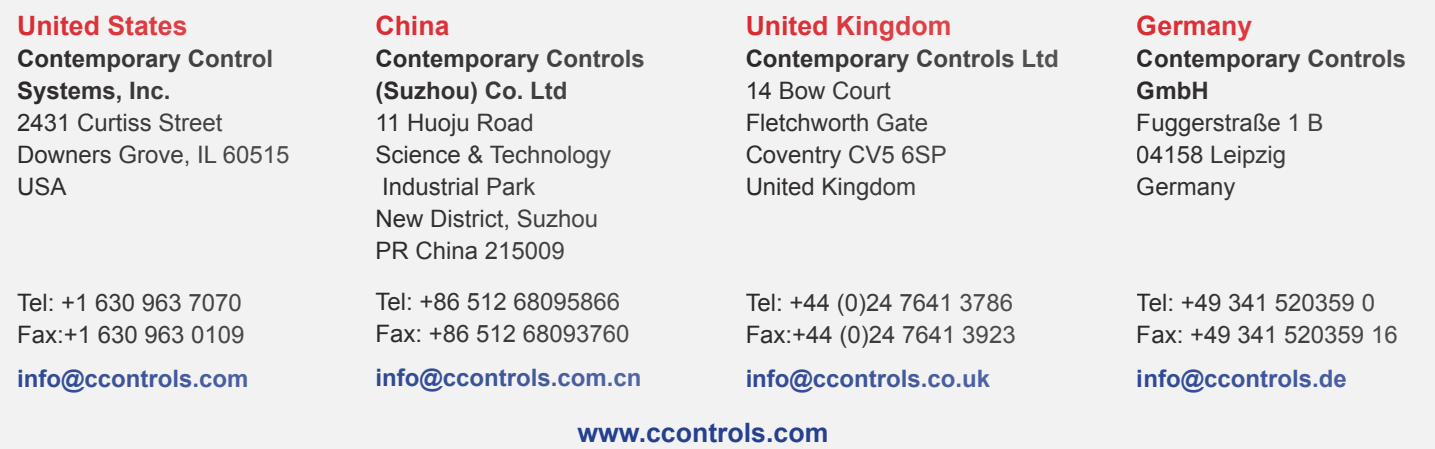